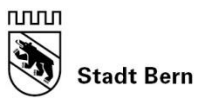

## **Digitale Trennung - Checkliste bei Cyberstalking durch Ex-Partner\*in**

- Ich kündige nach einer Trennung allfällige Partnerverträge für Smartphone, TV und Internet.
- Ich trenne gemeinsame online-Konti von Einkaufskarten wie Cumulus-Karte, Supercard etc. und verwende neue und [sichere Passwörter.](https://www.gdata.ch/tipps-tricks/sichere-passwoerter)
- Ich lösche gemeinsame Apps (Familien- und Partnerapps)
- Ich ändere die Passwörter meiner Geräte und Accounts (auch W-LAN und Router) und benutze [sichere Passwörter.](https://www.gdata.ch/tipps-tricks/sichere-passwoerter)
- $\Box$  Ich überprüfe, ob weitere Geräte mit meinem Konto verbunden sind. Ich überprüfe meine Apple-ID-Geräteliste und lösche mir nicht bekannte Geräte. [Anleitung Geräteliste einsehen](https://support.apple.com/de-de/HT205064) (iPhone)
- $\Box$  Ich überprüfe meine installierten Apps auf meinen Geräten. Falls mir eine App nicht bekannt ist, frage ich eine Suchmaschine, was die App tut. Ich lösche die mir unbekannten und unbenützten Apps.
	- $\Rightarrow$  Anleitung: [Alle meine Apps anzeigen lassen](Falls%20Sie%20eine%20App%20nicht%20kennen,%20fragen%20Sie%20eine%20Suchmaschine,%20was%20sie%20tut.%20Löschen%20Sie%20unbekannte%20und%20unbenützte%20Apps.) (Android und iPhone)
- Ich deaktiviere auf meinem Smartphone den Ortungsdienst.  $\Rightarrow$  **[Anleitung für iPhone](https://support.apple.com/de-de/HT203033)**  $\Rightarrow$  **[Anleitung für Android](https://support.google.com/nexus/answer/3467281?hl=de)**
- $\Box$  Ich prüfe die Einstellungen meiner Apple-ID (iPhone) und vergewissere mich, dass nur vertrauenswürdige Telefonnummern und E-Mailadresse hinterlegt sind.  $\Rightarrow$  [Anleitung Apple-ID verwalten und verwenden](https://support.apple.com/de-de/HT203993)
- $\Box$  Ich erstelle ein neues Google-Konto (Android), damit ich sicher bin, dass nur ich Zugriff habe. Bevor ich das alte Konto lösche, sichere ich meine Daten. [Anleitung neues Google-Konto erstellen und Daten exportieren](https://www.otto.de/updated/ratgeber/google-konto-erstellen-aendern-loeschen-so-gehts-57135/#google-konto-sichern-daten-exportieren)
- Ich überprüfe die Privatsphäre-Einstellungen meiner sozialen Netzwerke und sorge dafür, dass nur vertrauensvolle Personen Zugriff darauf haben. Ich achte drauf, dass geteilte Inhalte, Freunde etc. nicht für die Öffentlichkeit zugänglich sind, sondern nur für ausgewählte Freunde.  $\Rightarrow$  [Anleitungen in der Broschüre Cyberstalking](https://www.bern.ch/themen/sicherheit/schutz-vor-gewalt/stalking/cyberstalking)
- Ich sichere mögliche Beweismittel wie elektronische Nachrichten, Anruflisten, Nachrichten auf dem Beantworter und erstelle Screenshots von diffamierenden Bildern o.ä. in sozialen Netzwerken etc.
- $\Box$  Ich dokumentiere sämtliche Stalking-Handlungen sorgfältig und systematisch.  $\Rightarrow$  Vorlage [Stalking Tagebuch](https://www.bern.ch/themen/sicherheit/schutz-vor-gewalt/stalking/was-kann-ich-tun)